# **Semantic in SimDB**

## Nicolas Moreau, Norman Gray, Fabrice Roy, Franck Lepetit, Benjamin Ooghe LERMA

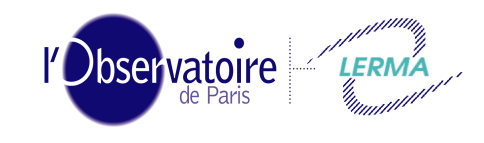

Laboratoire d'Étude du Rayonnement et de la Matière en Astrophysique

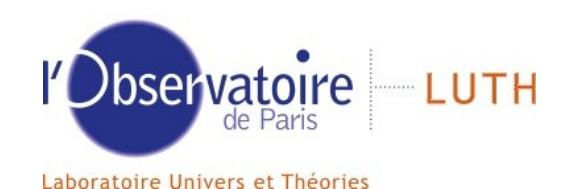

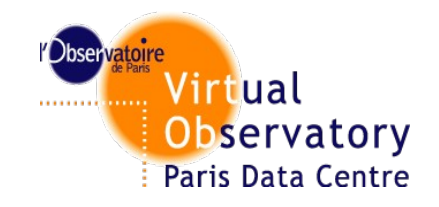

**I Applying semantic concepts in SimDB II Creating and editing vocabularies III Concepts identification IV An example of implementation V Evolutions**

## **I Applying semantic concepts in SimDB**

**II Creating and editing vocabularies III Concepts identification IV An example of implementation V Evolutions**

#### **Applying semantic concepts in SimDB**

- SimDM allows to tag data with semantic concepts to help the user searching DB

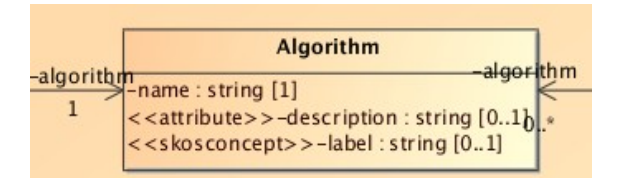

-Taggable classes are :

Protocol package : Physics, Algorithm, InputParameter, ParameterGroup, RepresentationObjectType Experiment package : TargetProcess, TargetObjectType Object package : Property, PropertyGroup

- There are currently 7 vocabularies : Algorithms AstronomicalObjectTypes **JournalKeywords** PhysicalProcesses

**Properties** 

RepresentationObjects

**ProductType** 

- Following Semantic WG recommendations, vocabularies use the Simple Knowledge Organization System (SKOS)

- Normalized by W3C, common data model for sharing and linking knowledge organization systems via the Web

A vocabulary is a list of concepts

Each concept has :

An identifier (a single URI mainly for use by computers) A single prefered label in each supported language Zero or more altLabel (simple synonyms or commonly-used aliases) A description

Concepts are linked by a limited set of relations : "broader", "narrower" or simply "related"

Example :

```
<skos:Concept rdf:about="http://purl.org/astronomy/vocab/IvoaAlgorithms/Stationary Iterative Method">
    <skos:inScheme rdf:resource="http://purl.org/astronomy/vocab/IvoaAlgorithms/scheme"/>
    <skos:prefLabel xml:lang="en">Stationary Iterative Method</skos:prefLabel>
    <skos:narrower rdf:resource="http://purl.org/astronomy/vocab/IvoaAlgorithms/Successive Overrelaxation"/>
    <skos:narrower rdf:resource="http://purl.org/astronomy/vocab/IvoaAlgorithms/Gauss-Seidel"/>
    <skos:narrower rdf:resource="http://purl.org/astronomy/vocab/IvoaAlgorithms/Jacobi Method"/>
    <skos:broader rdf:resource="http://purl.org/astronomy/vocab/IvoaAlgorithms/Algorithm"/>
    <skos:related rdf:resource="http://purl.org/astronomy/vocab/IvoaAlgorithms/krylov Subspace Method"/>
</skos:Concept>
```
**I Applying semantic concepts in SimDB II Creating and editing vocabularies III Concepts identification IV An example of implementation V Evolutions**

## **Creating and editing vocabularies : PoolParty**

- SKOS vocabularies can be written in XML
- However creation/maintenance is not user friendly

-PoolParty is a commercial web application allowing :

- creation and edition of vocabularies
- a wiki frontend for public access
- a clear graphical interface to browse and edit them in admin mode
- import/export utilities
- vocabulary validation tools
- programmatic access through SPARQL endpoint and HTTP web services :
	- getSemanticRelations
	- getThesauri
	- getConcepts

...

- Fortunately we got an academic licence

## **Poolparty interface**

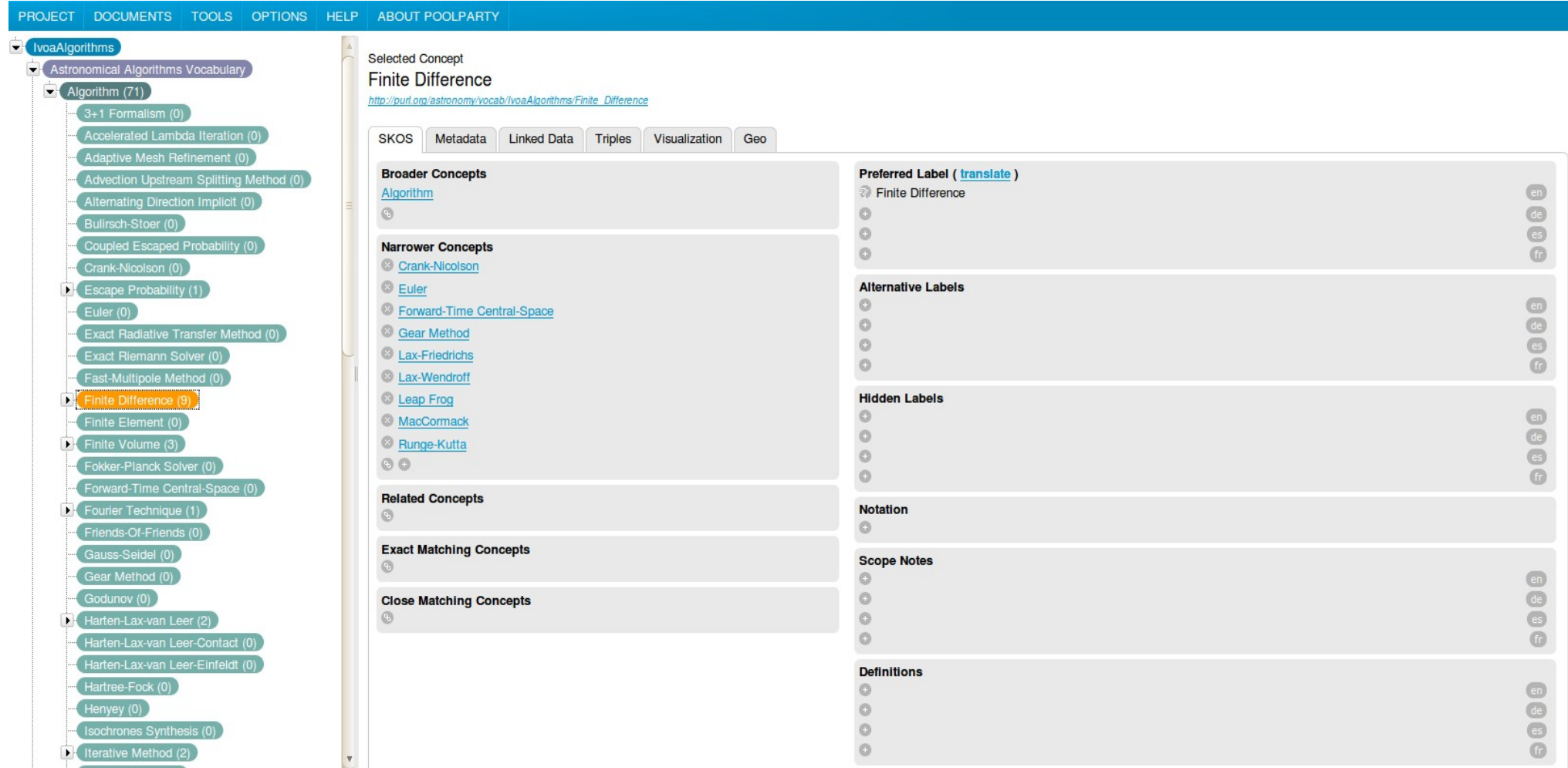

- A Poolparty instance has been created for us
- No access to the server

How do we use it :

- We have to stay independant from the application
- The aim is to simplify the creation and update of vocabularies
- Eventually they will be exported and stored elsewhere

[Demo](http://prod.poolparty.punkt.at/PoolParty/)

**I Applying semantic concepts in SimDB II Creating and editing vocabularies III Concepts identification IV An example of implementation** 

**V Evolutions**

## **Concepts identification : purl**

- Each SKOS concept has a unique identifier
- We use it in simDB to assign a concept to an object

```
<skos:Concept rdf:about="http://purl.org/astronomy/vocab/IvoaAlgorithms/Stationary Iterative Method">
   <skos:inScheme rdf:resource="http://purl.org/astronomy/vocab/IvoaAlgorithms/scheme"/>
    <skos:prefLabel xml:lang="en">Stationary Iterative Method</skos:prefLabel>
   <skos:narrower rdf:resource="http://purl.org/astronomy/vocab/IvoaAlgorithms/Successive Overrelaxation"/>
    <skos:narrower rdf:resource="http://purl.org/astronomy/vocab/IvoaAlgorithms/Gauss-Seidel"/>
   <skos:narrower rdf:resource="http://purl.org/astronomy/vocab/IvoaAlgorithms/Jacobi Method"/>
   <skos:broader rdf:resource="http://purl.org/astronomy/vocab/IvoaAlgorithms/Algorithm"/>
    <skos:related rdf:resource="http://purl.org/astronomy/vocab/IvoaAlgorithms/krylov Subspace Method"/>
</skos:Concept>
```
http://purl.org/astronomy/Algorithms/Concept

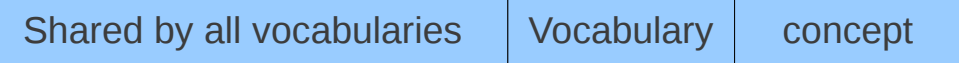

Vocabulary : always plural, starts with an uppercase Concept : prefLabel with blank replaced by undescores

- It can provide a link to a page describing the concept

- If the uri follows the default Poolparty pattern : http://prod.poolparty.punkt.at/myconcept a HTML page is automatically created for each concept but we are tied to the application

- They told us that they can create this page even with another uri

- We uses PURLs (Persistent Uniform Resource Locators) that are Web addresses acting as permanent identifiers and redirecting to a page that can be modified

## **Moving a description**

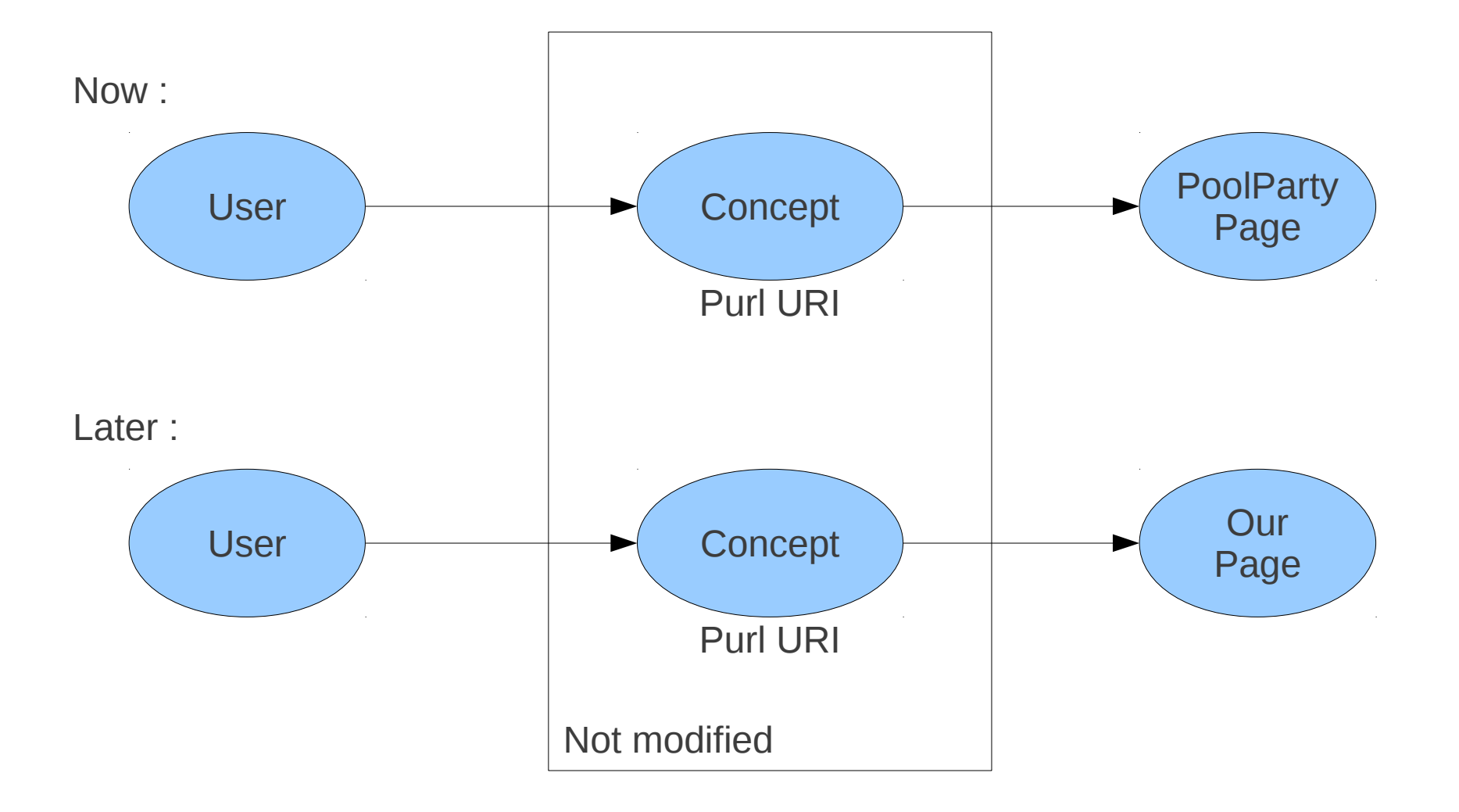

**I Applying semantic concepts in SimDB II Creating and editing vocabularies III Concepts identification IV An example of implementation V Evolutions**

#### **An example of implementation**

- We inserted some concepts in 2 databases : PDR and Starformat
- Concerned classes are :
	- **Physics** Algorithms TargetObjectTypes

The aim is to find Protocol/Projects according to those concepts

For now, basic use case :

A user chooses one or several concepts in one or several vocabularies The choice is done among prefLabels/altLabels He got a list of protocols and a list of projects (both with a number of experiments) matching the criteria in the databases

Relations between concepts are not used yet in this example.

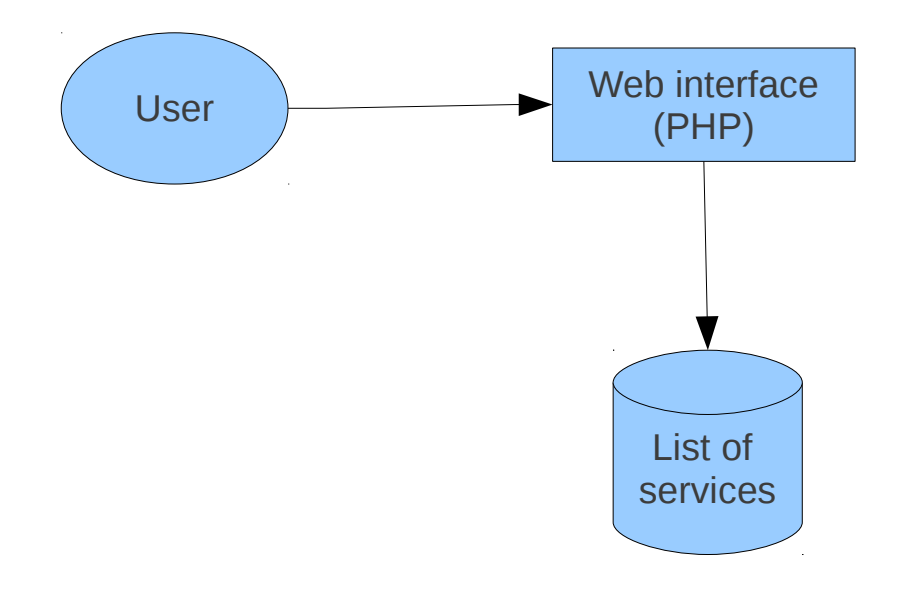

#### 1. User select some terms

2. A request to get the protocols is sent to all services contained in the list 3. A request to get the projects is sent to all services contained in the list 4. VOTables are displayed

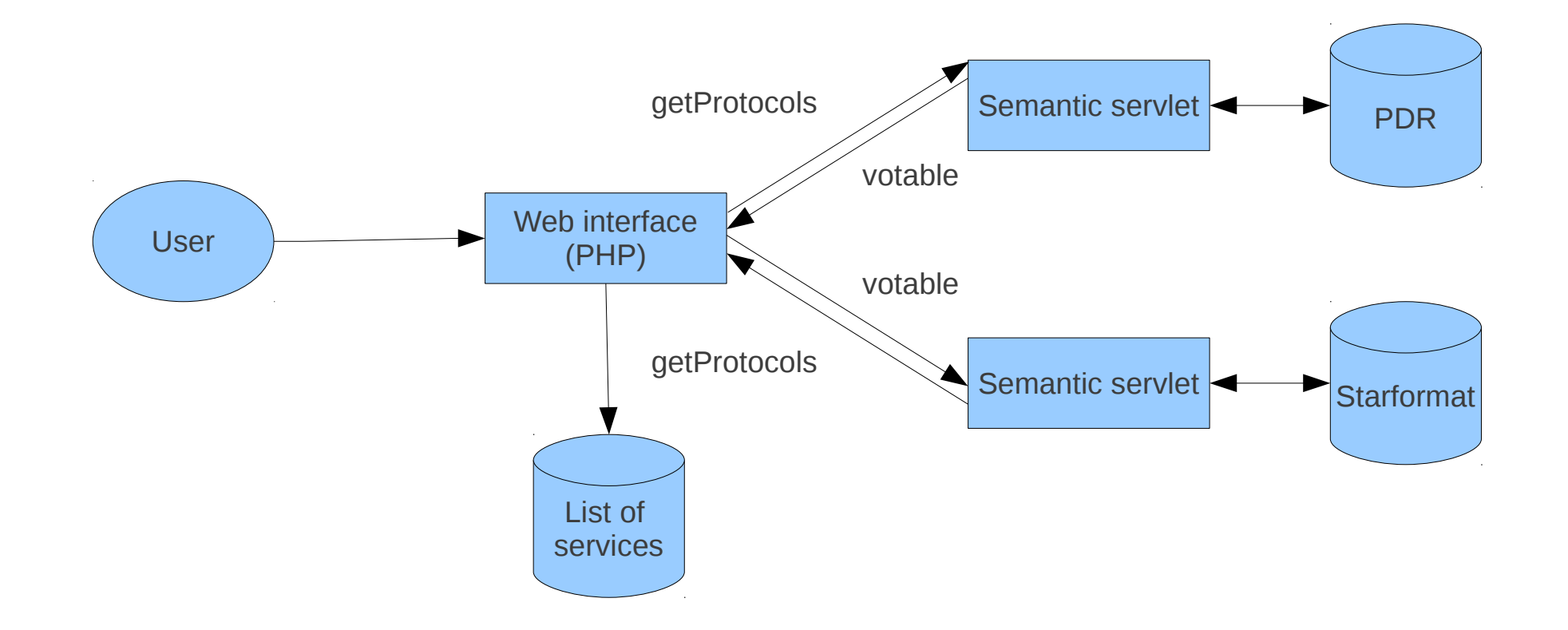

#### 1. User select some terms

2. A request to get the protocols is sent to all services contained in the list

3. A request to get the projects is sent to all services contained in the list 4. VOTables are displayed

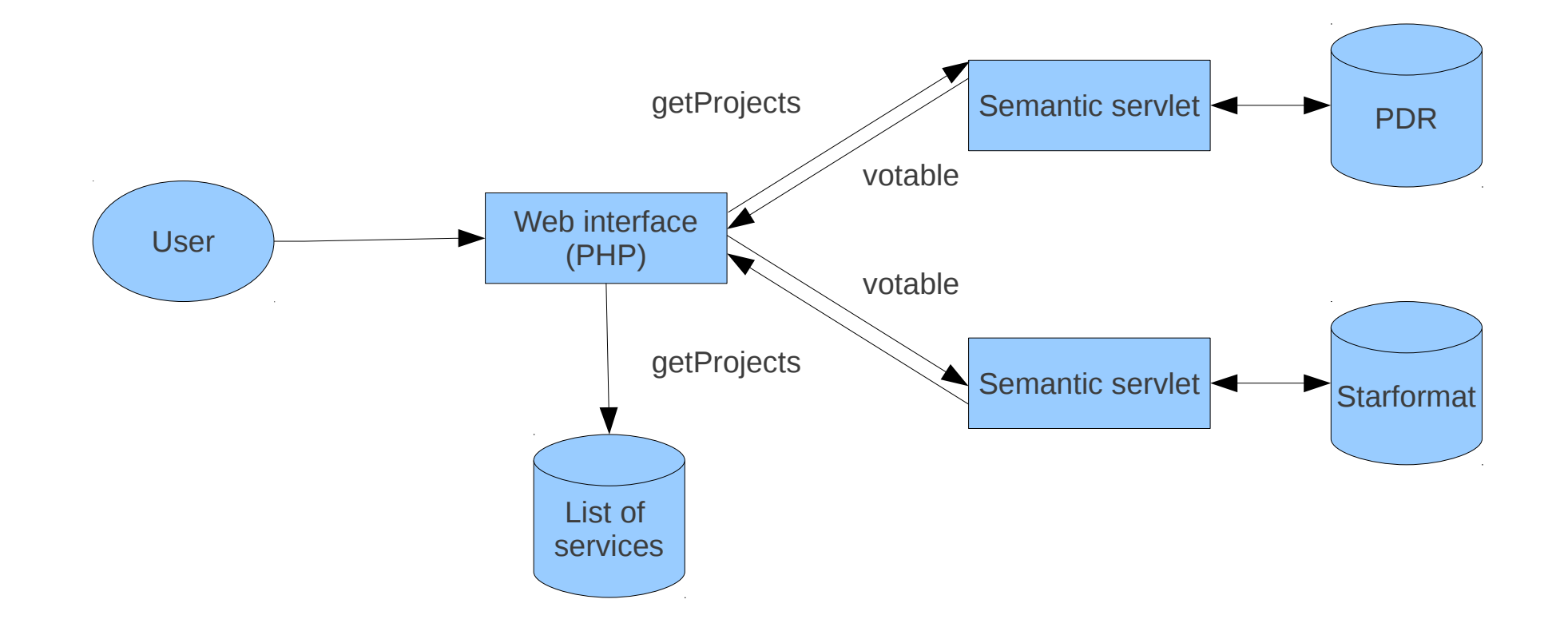

- 1. User select some terms
- 2. A request to get the protocols is sent to all services contained in the list
- 3. A request to get the projects is sent to all services contained in the list
- 4. VOTables are displayed

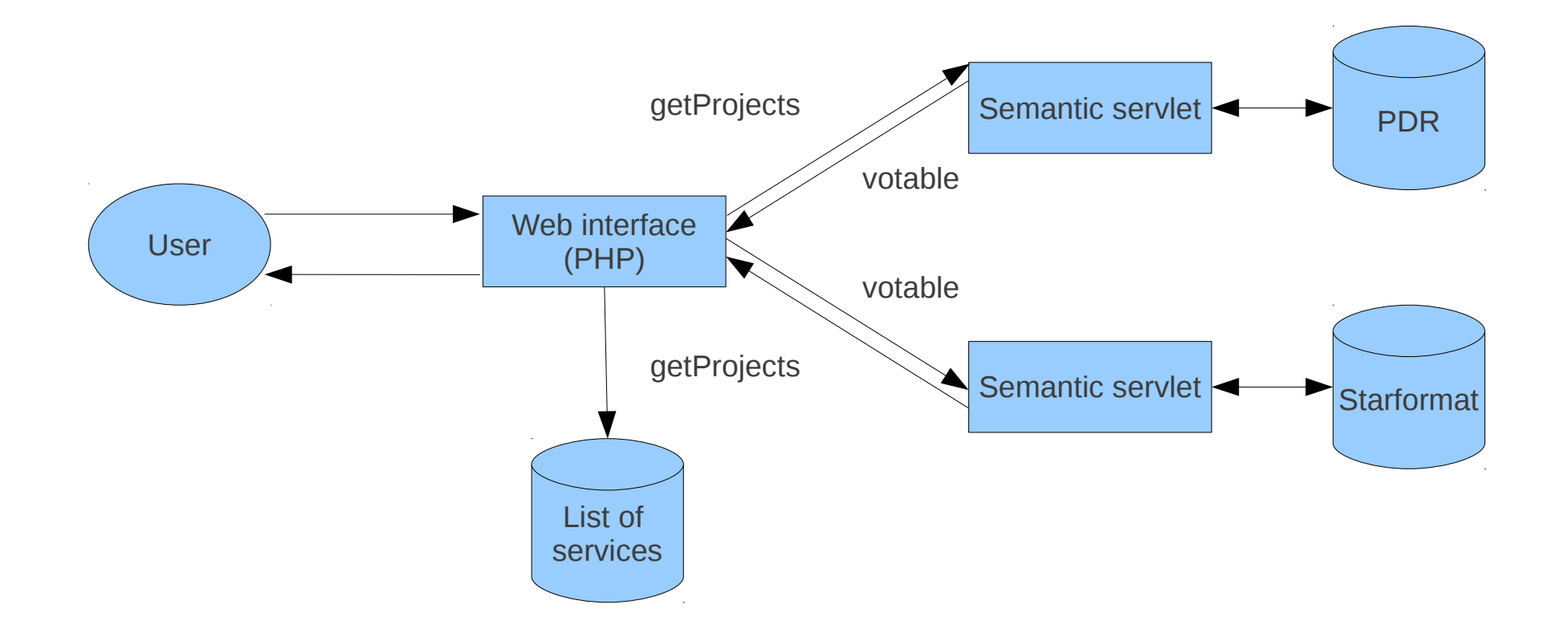

- 1. User select some terms
- 2. A request to get the protocols is sent to all services contained in the list
- 3. A request to get the projects is sent to all services contained in the list

## 4. VOTables are displayed

#### **Output example**

```
<VOT ABLE>
    <RESOURCE>
        <TABLE>
            <FIELD ID="protocolId" name="Protocol Id" datatype="long" />
            <FIELD ID="protocolName" name="Protocol Name" datatype="char" />
            <FIELD ID="protocolDescription" name="Protocol Description" datatype="char" />
            <FIELD ID="protocolOwner" name="Protocol Owner" datatype="char" />
            <FIELD ID="created" name="Created" datatype="char" />
            <FIELD ID="updated" name="Updated" datatype="char" />
            <FIELD ID="numberOfExperiments" name="Number of experiments" datatype="int" />
            <DATA><TABLEDATA>
                    ltTRgt<TD>DECAY- - Ramses3- - MHD 02</TD>
                        <TD>Ramses3</TD>
                        <TD>The simulations have been performed with the RAMSES-MHD code.</TD>
                        <TD>Romain Teyssier</TD>
                        <TD>2010-10-29 18:12:12.487</TD>
                        <TD>2010-10-29 18:12:56.377</TD>
                        <TD>3</TD>
                    </TR>ltTRgt<TD>ZEUS CHEM- - ZEUS-MP- - CHEMISTRY</TD>
                        <TD>ZEUS-MP</TD>
                        <TD>The simulations have been performed with the ZEUS-MP code</TD>
                        <TD>not available</TD>
                        <TD>2010-10-29 18:18:51.477</TD>
                        <TD>2010-10-29 18:18:55.409</TD>
                        <TD>0</TD>
                    </TR></TABLEDATA>
            </DATA></TABLE>
    </RESOURCE>
</VOTABLE>
```
[Demo](http://arthas.obspm.fr/jelix/simdb_semantic/www/index.php)

**I Applying semantic concepts in SimDB II Creating and editing vocabularies III Concepts identification IV An example of implementation V Evolutions**

## **Evolutions**

- Adding SimDBs into registries (to replace local list of services)
- Using relations between terms in the services
- Defining vocabularies creation and update processes

How will they be created :

For now, several big vocabularies Other projects will have specific needs

2 Solutions:

Centralized architecture :

Adding terms in global vocabularies People ask for one/several terms, an authority decide to add them Who will host the vocabularies, who will maintain them

## **Evolutions**

Distributed architecture:

New projects can create new vocabularies referencing previous ones

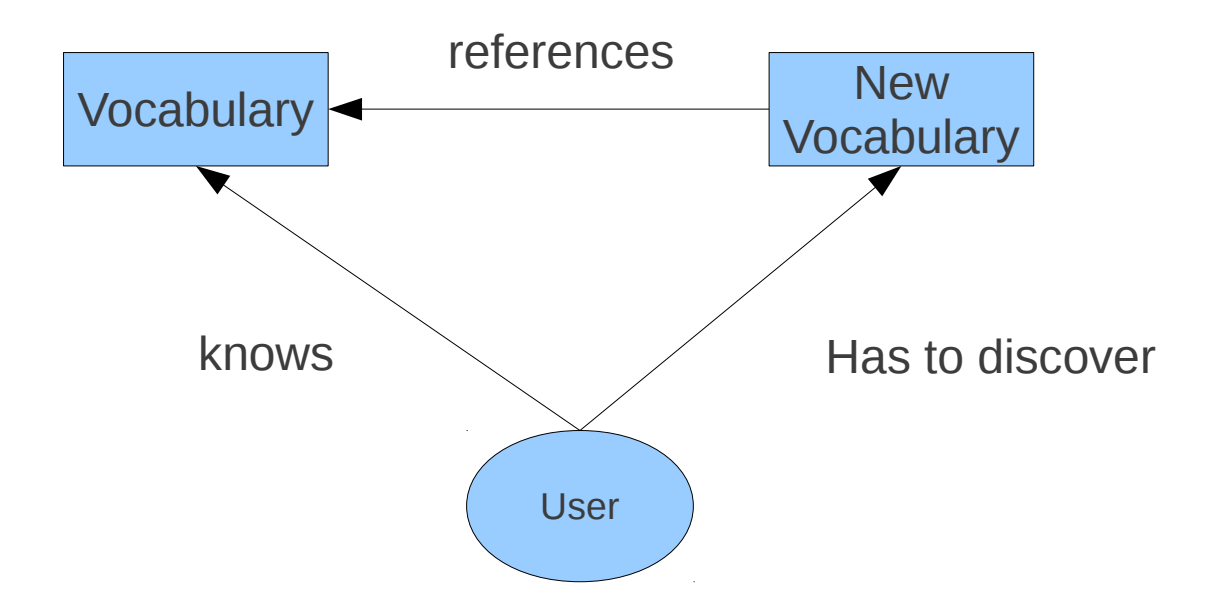

How can applications know where the new vocabulary is located ? If a query is done on the referenced vocabulary, how does it know he is referenced ?